# **TANIUM**

# TANIUM ADMINISTRATION 2.0

# COURSE DESCRIPTION

This course is designed to help you understand, maintain, and troubleshoot your Tanium Cloud environment. Tanium has several tools to help administrators do this, including:

- Cloud Portal
- Question and action history
- Role-Based Access Controls and Group management

This course is not designed to make you an expert overnight.

# DELIVERY OPTIONS

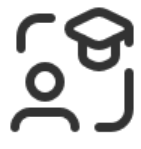

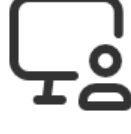

Instructor-Led Training (ILT)

Virtual Instructor-Led Training (VILT)

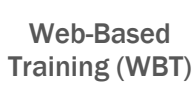

# ADDITIONAL RESOURCES

- [Tanium Solutions & Bundles](https://help.tanium.com/bundle/ug_solutions_bundles_cloud/page/packaging/index.html)
- [Tanium Knowledge Base](https://kb.tanium.com/Knowledge_Base)
- [Tanium Resource Center](https://help.tanium.com/)

# $\heartsuit$  Delivery options and duration

ILT/vILT: 12 hours | WBT: 2-3 **hours** 

# **R** Certification path

Tanium Administration 2.0 is part of the recommended study material for the 'TCA Certification'. Click here to learn more: [Certifications](https://www.tanium.com/learning/certifications/) | Tanium.

### Target audience

This course is intended for administrators who are familiar with Tanium software. Administrators are individuals who manage their organization's permissions, troubleshoot issues, and perform daily, weekly, and monthly maintenance on their Tanium platform. This course is for administrators of Tanium Cloud environments, please see the onpremise add-on of this course for appliance administrators.

# **Registration information**

This training course is available to purchase for new and existing customers. For information on our training courses, or to receive a quote, please contact your Tanium/Partner Representative. If you are uncertain of who your representative is, please reach out to [training@tanium.com.](mailto:training@tanium.com)

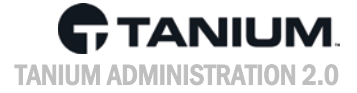

# COURSE OBJECTIVES

### PLATFORM & CONSOLE

- Create, modify, and delete computer group configurations
- Review Question and Action History to validate what ran on a client
- Set up an initial user account and configure IDP

# COURSE OUTLINE

### IDENTITY PROVIDER AND PROFILE MANAGEMENT

- Troubleshooting the Console
- Identity provider (IdP) setup
- Configure identity provider
- Client profiles
- Profile configuration
- **Resources**

#### PEERING AND BANDWIDTH THROTTLING

- Client peering
- Subnet types
- Configuring subnets
- Configuring separated and isolated subnets
- Configuring intentional subnets
- Bandwidth throttling
- Types of throttles
- Configuring throttles
- Global throttles
- Site throttles
- Verify throttle delays

### WORKING WITH COMPUTER GROUPS

- Computer group types
- Computer group membership
- Dynamic computer groups
- Manual-based computer groups
- Editing computer groups
- Deleting computer groups
- Enhanced tags

### MANAGING PERMISSIONS

- Users' management rights
- Target questions using criteria
- Tanium Modules
- RBAC components
- RBAC planning
- RBAC permissions
- Module roles
- Best practices
- New users
- Manage user groups
- Role types
- Role configurations
- Default content sets
- Persona overview
- Personas with other RBAC components
- RBAC best practices
- Custom content sets

#### CLIENT STATUS PAGE

- Access the Client Status page
- Client Status page overview
- Deploying actions
- Connection status
- Tanium client versions
- Registration levels
- Unhealthy indicators

#### **GATEWAY**

- Query explorer
- API tokens
- View, export, and filter question history

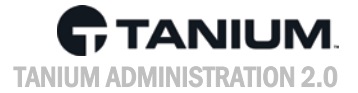

### ACTION HISTORY TROUBLESHOOTING

- When to review action history
- Question history in the console
- Validating what ran on an endpoint
- Endpoint logs
- Sensor statistics
- Troubleshoot a quarantined sensor
- Exporting question history
- When to review action history
- Action history in the console
- Filtering and viewing action history
- Validating the success of an action over iterations
- Finding what ran on a specific endpoint
- Action log for selected machines
- Action history from TCM
- Troubleshooting a failed package
- Exporting action history

#### TROUBLESHOOT EXCLUSIONS

- **Exclusions overview**
- Exclusions examples
- Host Intrusion Prevention System (HIPS)
- Test AV exceptions
- Troubleshooting with Tanium Labs content

#### PACKAGE FILES AND DOWNLOADS

- Downloads
- Track what needs to be downloaded
- Checking on pending downloads
- Remote file uploads
- Troubleshooting package files and downloads

#### ADMIN CADENCE

• Perform Daily, Weekly, Monthly and Quarterly maintenance